## **Dovecot maildir Migration**

## **FUNKTIONIERT**

```
doveadm -o imapc_host=192.168.223.10 -o imapc_port=993 -o mail_fsync=never -
o mail_fsync=never -o imapc_features=rfc822.size -o imapc_features=fetch-
headers -o imapc ssl=imaps -o imapc ssl verify=no -o
imapc_master_user=dovecot-master@admin.loc -o imapc_password=XXX -o
imapc username=xenadmin@meinekleinefarm.net -D backup -R -u
xenadmin@meinekleinefarm.net imapc:
```

```
doveadm -o imapc host=192.168.223.10 -o imapc port=993 -o mail fsync=never -
o mail_fsync=never -o imapc_features=rfc822.size -o imapc_features=fetch-
headers -o imapc ssl=imaps -o imapc ssl verify=no -o
imapc master user=dovecot-master@admin.loc -o imapc password=XXX -o
imapc username=info@mgs-ullrich.de -D backup -R -u info@mgs-ullrich.de
imapc:
```
## **TESTS**

```
doveadm backup -v -u xenadmin@meinekleinefarm.net remote:mail.mgs-ullrich.de
```

```
doveadm -v -o imapc_host=hostname -o imapc_port=993 -o imapc_ssl=imaps -o
imapc_ssl_ca_dir=/etc/ssl -o imapc_ssl_verify=yes -o
imapc master username=masteruser -o imapc password=password -o
imapc_username=xenadmin@meinekleinefarm.net backup -R -u
xenadmin@meinekleinefarm.net imapc:
```

```
doveadm -v -o imapc host=192.168.223.10 -o imapc port=993 -o imapc ssl=imaps
-o imapc ssl verify=no -o imapc master username=master -o imapc password=XXX
-o imapc_username=xenadmin@meinekleinefarm.net backup -R -u
xenadmin@meinekleinefarm.net imapc:
```

```
doveadm -v -o imapc host=192.168.223.10 -o imapc port=993 -o imapc ssl=imaps
-o imapc ssl verify=no -o imapc master user=dovecot-master -o
imapc password=XXX -o imapc username=xenadmin@meinekleinefarm.net backup -R
-u xenadmin@meinekleinefarm.net imapc:
```

```
doveadm -v -o imapc host=192.168.223.10 -o imapc port=993 -o imapc ssl=imaps
-o imapc_ssl_verify=no -o imapc_password=XXX -o
imapc username=xenadmin@meinekleinefarm.net backup -R -u
xenadmin@meinekleinefarm.net imapc:
```

```
doveadm -o imapc host=192.168.223.10 -o imapc port=993 -o mail fsync=never -
o mail_fsync=never -o imapc_features=rfc822.size -o imapc_features=fetch-
headers -o imapc ssl=imaps -o imapc ssl verify=no -o imapc password=XXX -o
```
imapc\_username=xenadmin@meinekleinefarm.net -D backup -R -u xenadmin@meinekleinefarm.net imapc:

From:

<https://dokuwiki.meinekleinefarm.net/>- **Meine kleine Dokumentation**

Permanent link: **[https://dokuwiki.meinekleinefarm.net/doku.php?id=dovecot\\_maildir\\_migration](https://dokuwiki.meinekleinefarm.net/doku.php?id=dovecot_maildir_migration)**

Last update: **2016/11/23 23:54**

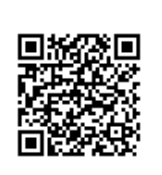